## PY410 / 505 Computational Physics 1

**Salvatore Rappoccio**

#### Array programming

- Now, we're able to get around one of the major limitations of python: for loops
	- –Very, very slow! Avoid them at all costs!

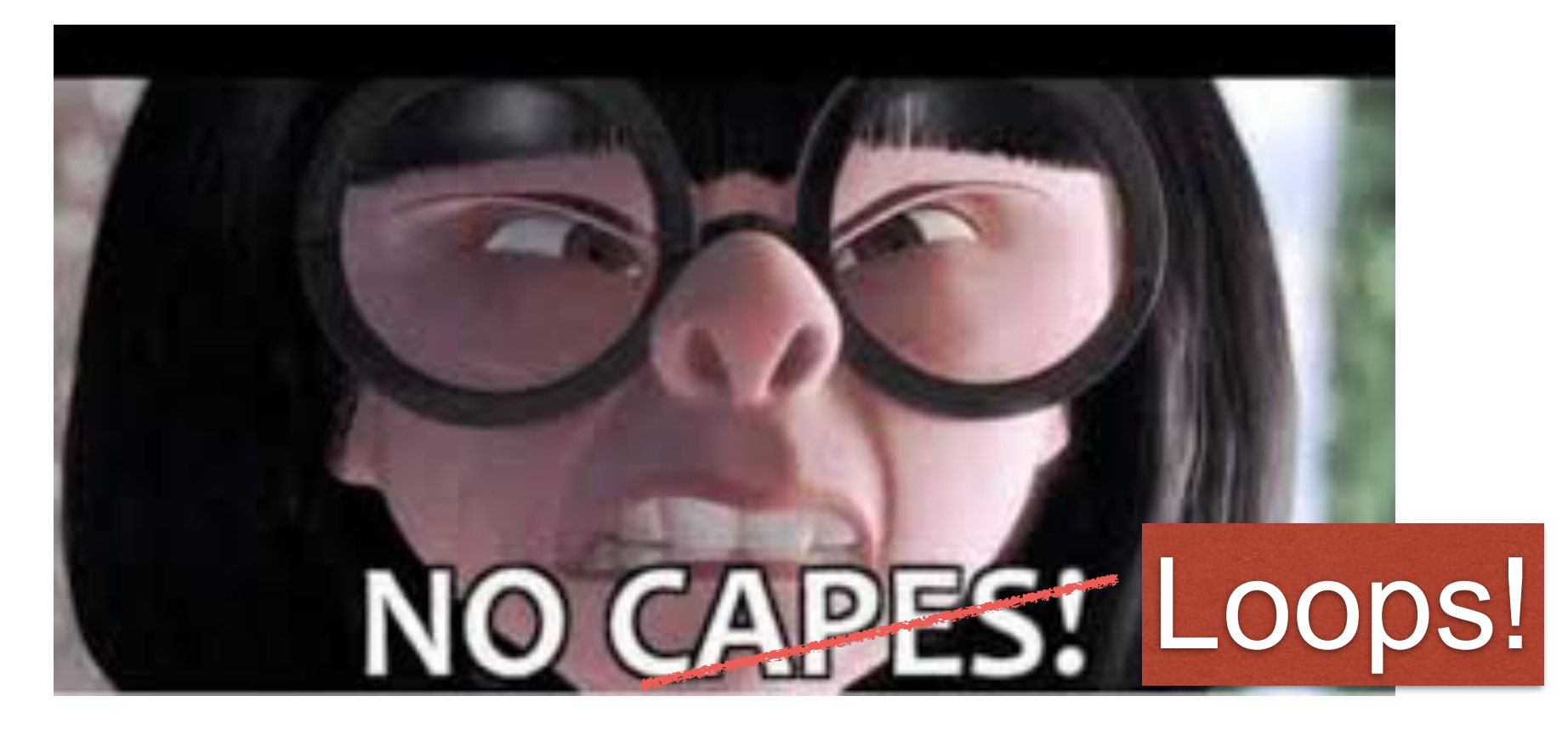

# numpy instead!

#### Array programming

- Why is numpy okay to use for performance?
	- –It's written in C++ and you just use python as an interface!
	- –Deeply vectorizing the loops in the C++ module!
- So, just make everything look like an array operation!
	- –This looks more like excel sheet programming psychologically. Think of it like that.

#### Array programming

- Nice resource (again):
	- –[https://www.datacamp.com/community/tutorials/python](https://www.datacamp.com/community/tutorials/python-numpy-tutorial)[numpy-tutorial](https://www.datacamp.com/community/tutorials/python-numpy-tutorial)
- Key concept: Broadcasting.
	- –[https://jakevdp.github.io/PythonDataScienceHandbook/](https://jakevdp.github.io/PythonDataScienceHandbook/02.05-computation-on-arrays-broadcasting.html) [02.05-computation-on-arrays-broadcasting.html](https://jakevdp.github.io/PythonDataScienceHandbook/02.05-computation-on-arrays-broadcasting.html)

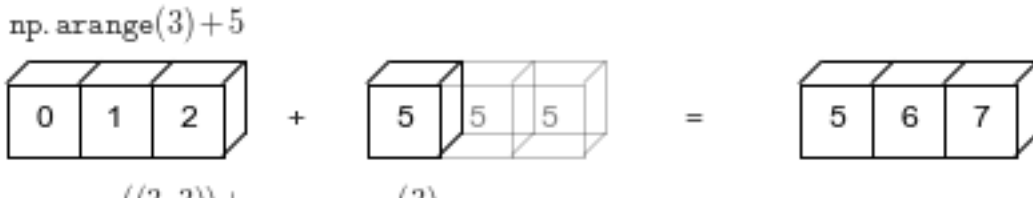

 $np.\texttt{ones}((3,3))+np.\texttt{argse}(3)$ 

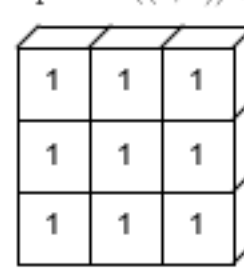

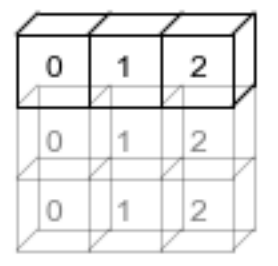

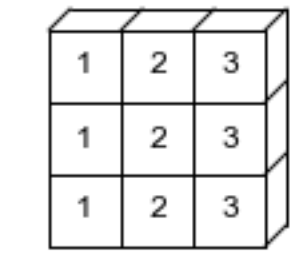

np. arange(3). reshape $((3,1))$  + np. arange(3)

 $\ddot{}$ 

 $\overline{+}$ 

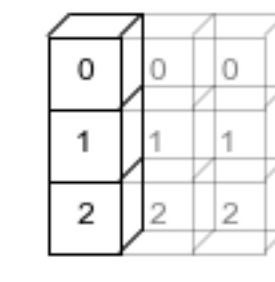

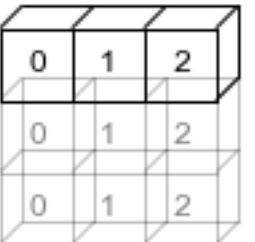

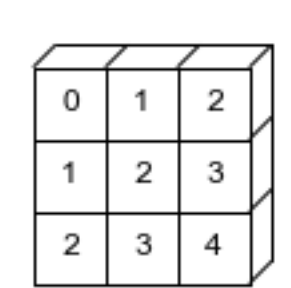

### Array Programming

- Let's do this in jupyter again:
- "ArrayProgramming/ArrayProgramming.ipynb"